**Google for Education** 

Google Certified Educator

# What to expect on the exams

- 2 Exam details
- 3 Labeled diagram
- 4 Sample test questions

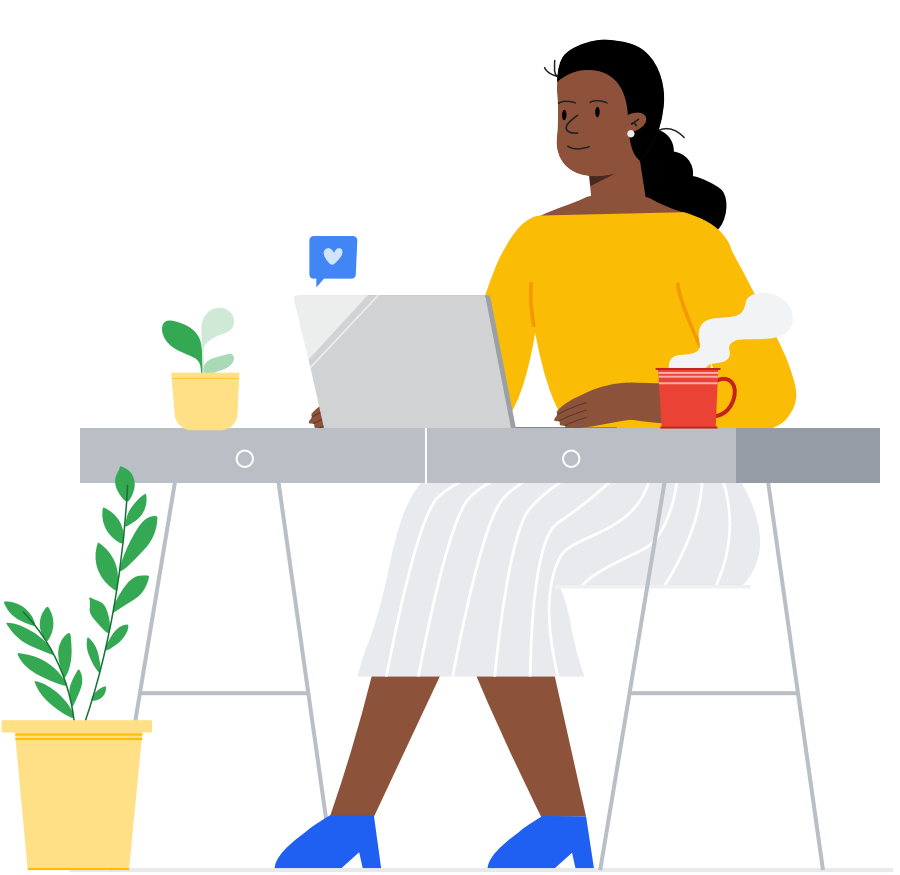

## Exam Details

### **2** *exams*

#### **Google Certified Educator Level 1 and Level 2**

*Level 1 - Demonstrate your mastery of Google tools in your classroom with the Educator Level 1 Certification. Level 2 - Validate your expertise and advanced technology integration skills with the Educator Level 2 Certification.*

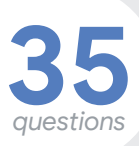

#### **Exam Questions**

*Testers can expect to see ~35 multiple choice style questions on both the Level 1 and Level 2 exams. Question types include: multiple choice and drag and drop* 

*hours* **3**

#### **Exam Duration**

*Testers will have 3 hours (180 minutes) to complete the exam.* 

The following pages include a labeled diagram of the exam features and sample test questions. For additional questions, please review our Educator Level 1 and Level 2 FAQs.

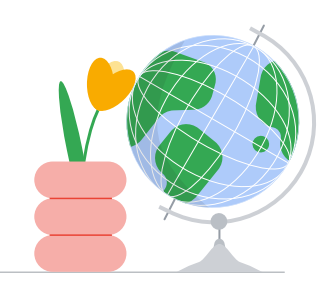

### **Google for Education**

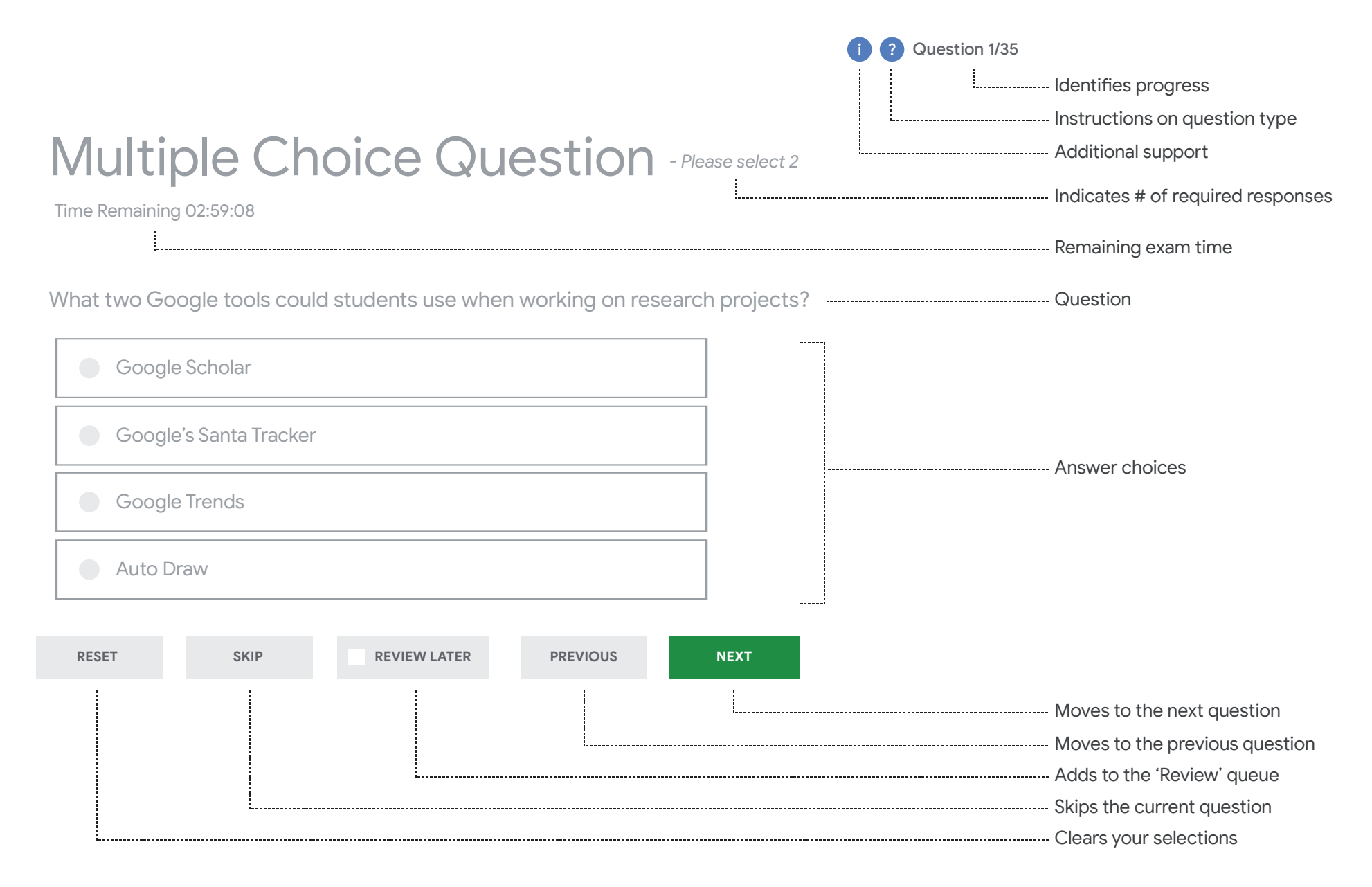

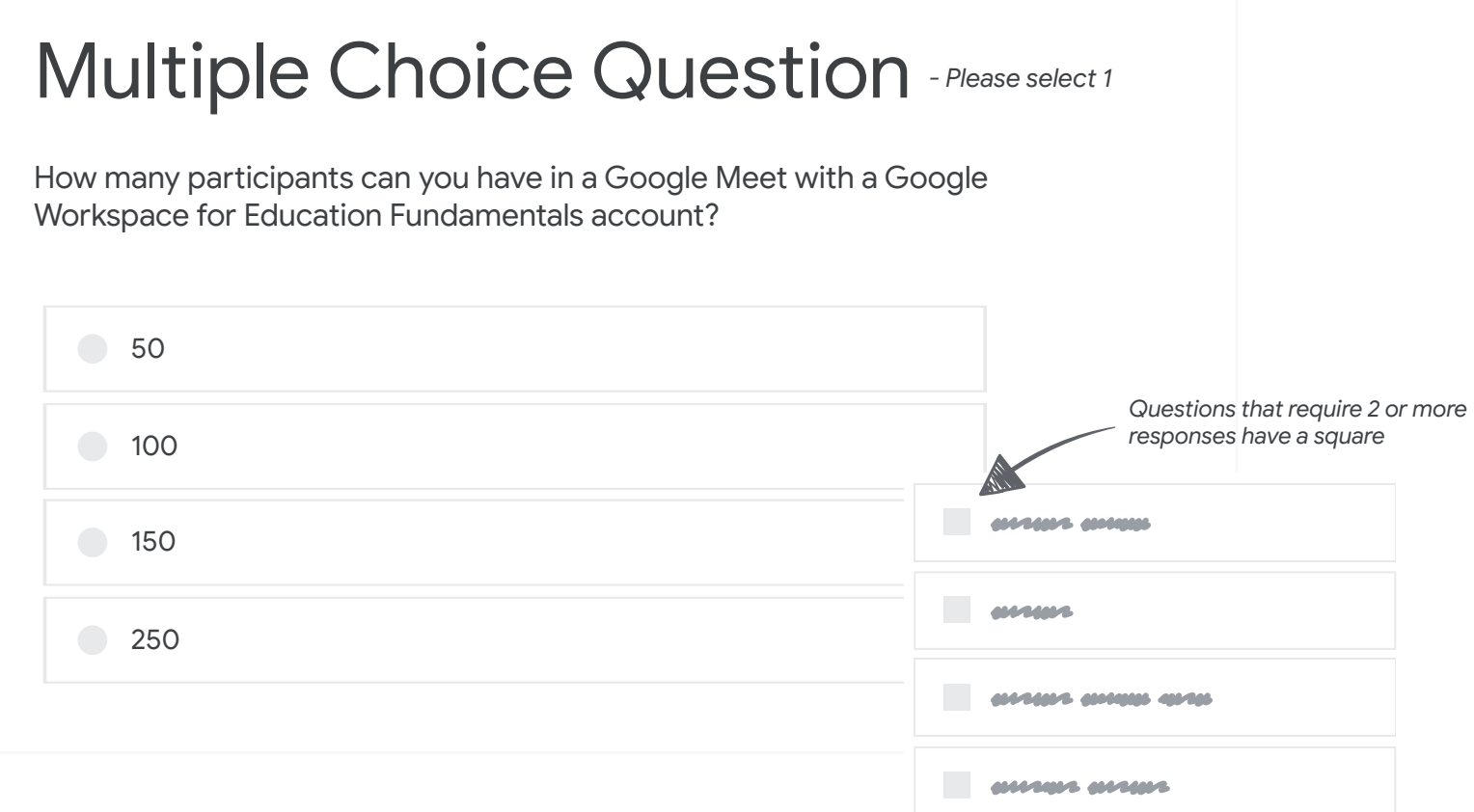

#### Things to note:

Number of required responses is designated in the top right 'Please select 1'

If a question requires you select 2 or more answer choices, you must select the number of specified questions in order to move on to the next question.

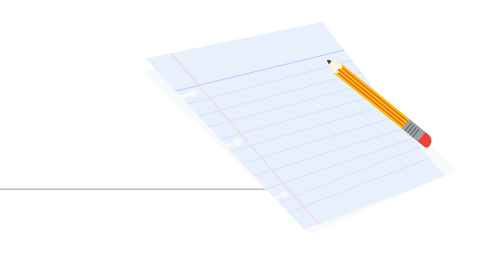

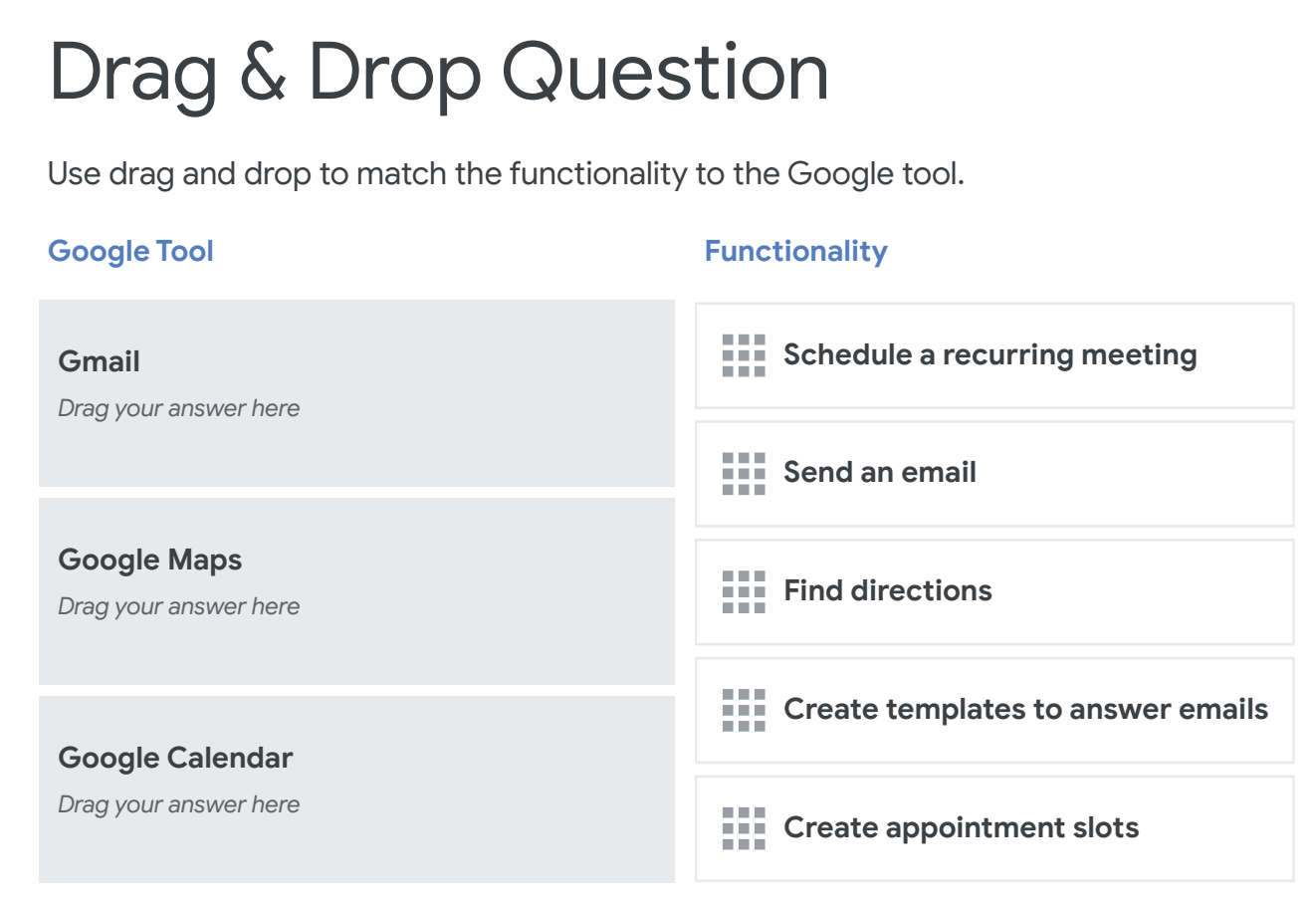

#### Things to note:

Make sure all answer choices are dragged over to the left column. There are no answer choices that should remain in the right column.

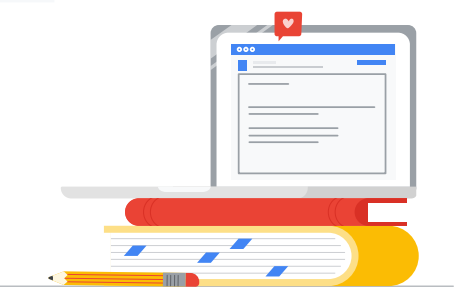

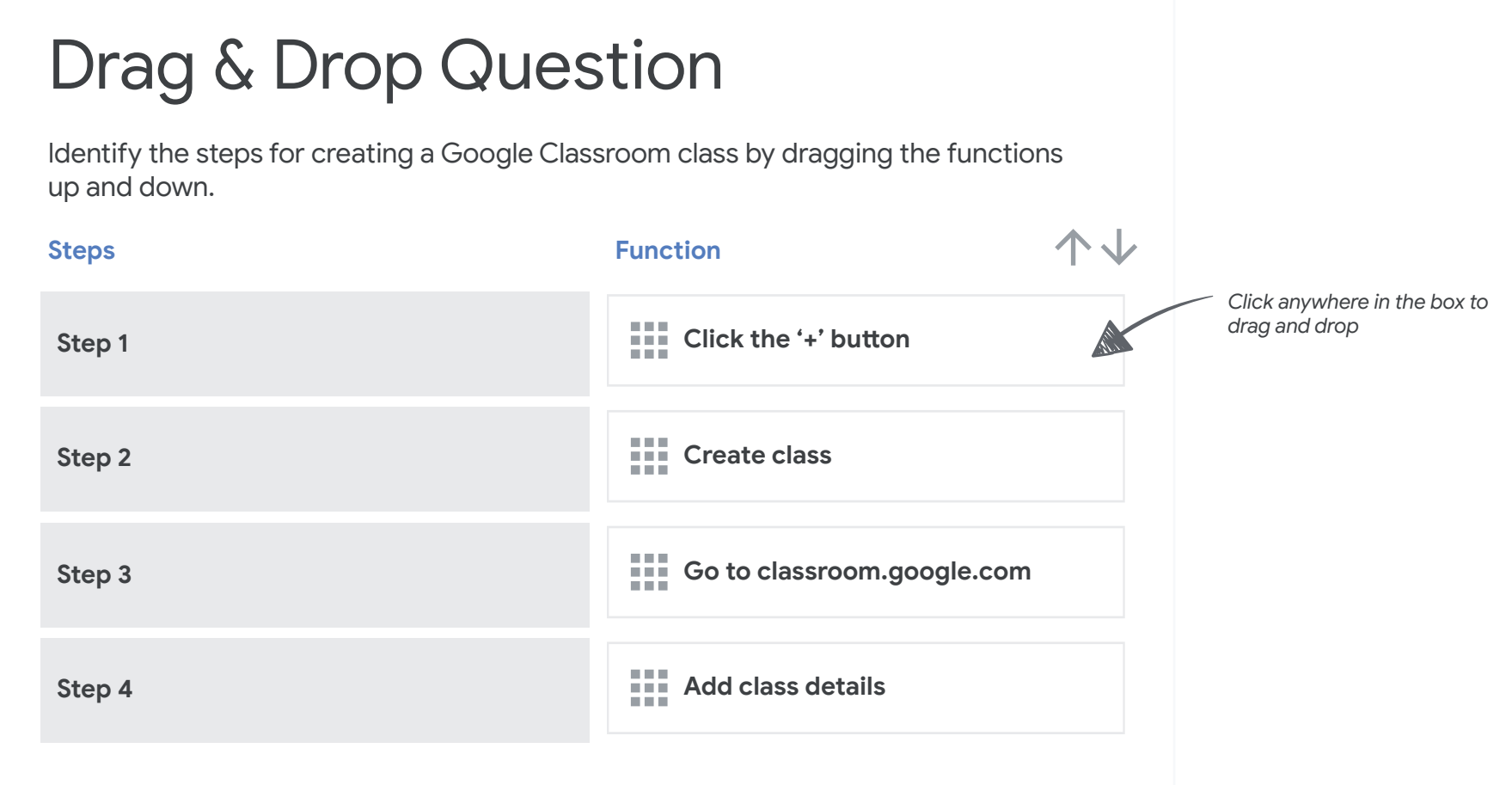

#### Things to note:

Move the answer choices by dragging and dropping them next to the corresponding step.

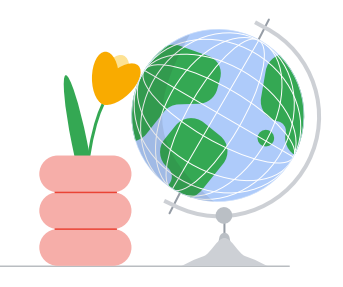